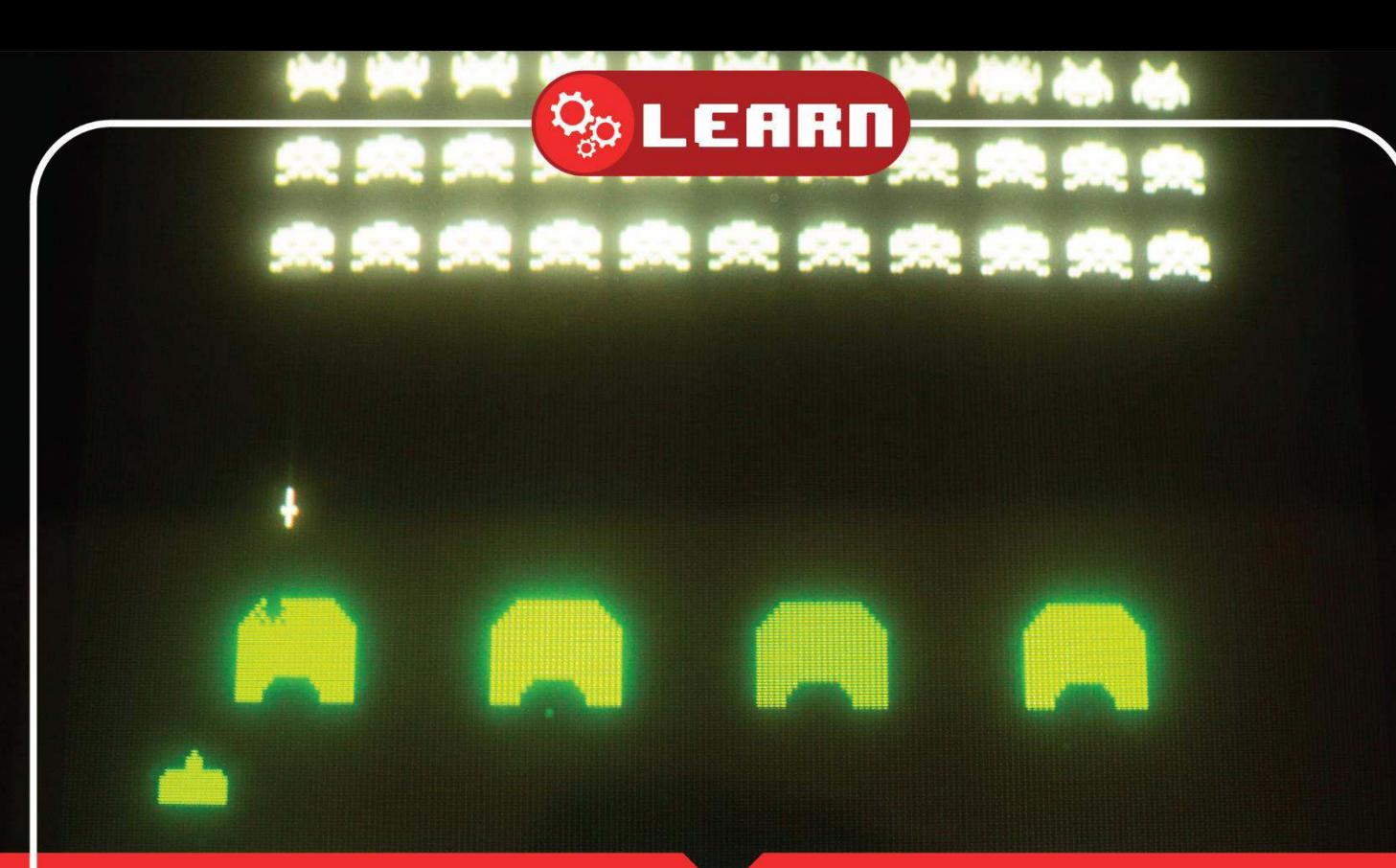

# CODING SPACE INVADERS PART 8 With 8BitCADE

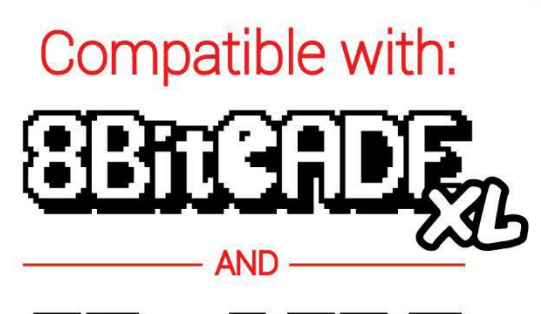

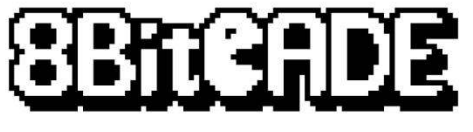

**8BitCADE** 

# **Contents**

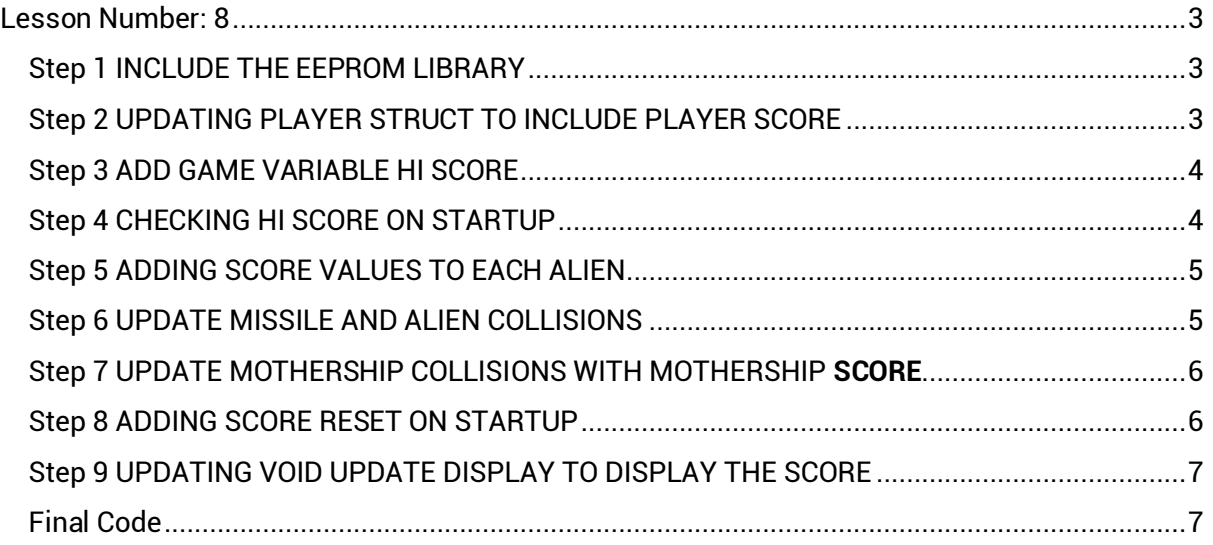

# **Tutorial by 8BitCADE adapted from the amazing work by [Xtronical](https://www.xtronical.com/about-xtronical/) The original guide can be followed online at**

<https://www.xtronical.com/projects/space-invaders/>

CC BY-SA Xtronical & 8BitCADE All rights reserved.

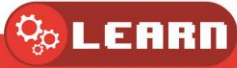

# <span id="page-2-0"></span>Lesson Number: 8

Lesson Title: Adding Scoring

Code: Full Code for Lesson

System: Arduboy + Project ABE

Prerequisites to completing this tutorial

- 1. Tutorials 1a, 1b, 1c ,2, 3, 4, 5, 6, 7
- 2. Know how to write code in either **Arduino IDE** or **Project ABE online Emulator**

In this tutorial we'll add scoring and a hi-score.

## <span id="page-2-1"></span>Step 1 INCLUDE THE EEPROM LIBRARY

```
Type the following code into line 24-29<br>1. /* www.pixilart.com for sprite generation
```

```
http://javl.github.io/image2cpp/ for image conversion
2.
```

```
3. *1
```

```
4. #include <Arduboy2.h>
```

```
5. Arduboy2 arduboy;
```

```
6. #include <EEPROM.h>
```
**Explanation (line 24-29)** In every processor used in the Arduino range of boards there is some memory that is referred to as EEPROM (Electrically Erasable Programmable Read Only Memory). This is memory that we can access to store information during program runtime that will not be lost when the processor is powered down. It will remain there for all intents and purposes for ever. You may wonder why not have all dynamic memory (storage for program data, variables etc.) in EEPROM memory. Well, generally speaking it is slower to access than normal volatile memory so would reduce performance for general programs. So to access this facility on our Arduino's we use this library written for that purpose. Why do we need to use this special memory? To store the Hi-Score, we want this to be kept even when the unit is switched off.

# <span id="page-2-2"></span>Step 2 UPDATING PLAYER STRUCT TO INCLUDE PLAYER **SCORE**

Type the following code into line 90-91

```
89. GameObjectStruct Ord;
90. unsigned int Score;
91. unsigned char Lives;
92.};
```
**Explanation (line 90-91)** We've added a extra property to the player structure, their score. Putting in the players structure would allow for an easier expansion to a two player option in the future if we decided to implement one. Also note we've added the Lives property to the player but for now we will do nothing more with it.

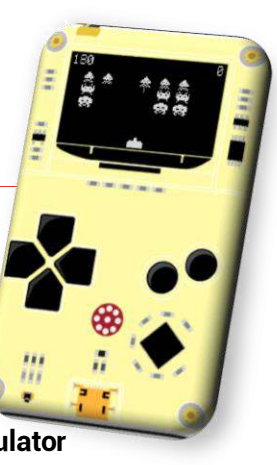

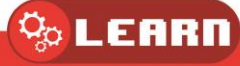

# <span id="page-3-0"></span>Step 3 ADD GAME VARIABLE HI SCORE

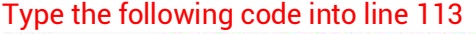

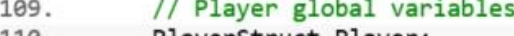

```
110.
           PlayerStruct Player;
111.
```

```
GameObjectStruct Missile;
112.
           // game variables
```

```
113.
           unsigned int HiScore;
```
<span id="page-3-1"></span>**Explanation (line 113)** The hi-score is defined at line 213: **unsigned int HiScore;**

# Step 4 CHECKING HI SCORE ON STARTUP

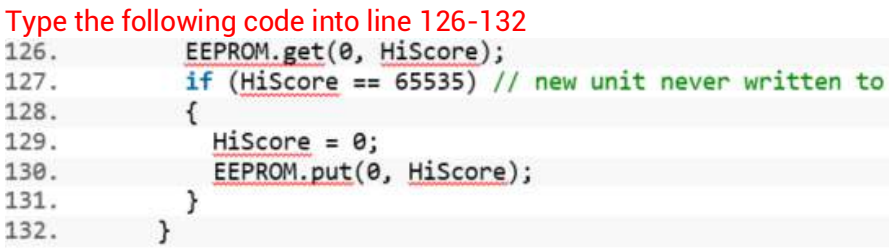

**Explanation (line 126-132)** The variable **HiScore** is a integer variable and takes up 2 bytes to store up to a maximum value of 65535, which for this implementation will be adequate. Note that with a brand new Arduino all the EEPROM bytes are set to "1"s. Two bytes that are all "1"s is 65535. So on initialisation if the value read using line **EEPROM.get(0,HiScore)** is this value then we clear it to 0. Later we will add in a button to reset the Hi-Score manually should you wish to. Let's look closer at that line **EEPROM.get(0,HiScore);.**

This calls a routine called **get** that will start retrieving bytes from the location passed (0, which is the start of EEPROM storage). It will read the number of bytes that the type **HiScore** needs, in this case as its an INT then it will read two bytes (0 and 1) and store them in HiScore. If you wanted to store another value in EEPROM then it must start at location 2 and not 1 as 1 is already being used to store part of the hi-score. It is very important to know how much storage space certain variable types require and to keep track of your EEPROM storage usage otherwise your code will not work correctly.

So if we are setting the Hi-Score to 0 then the line **EEPROM.put(0,HiScore);** will achieve this. It *puts* the values of the two bytes for the HiScore variable into the EEPROM starting at location 0 (so will use location 0 and 1 because we need two bytes).

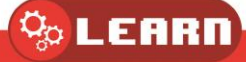

## <span id="page-4-0"></span>Step 5 ADDING SCORE VALUES TO EACH ALIEN

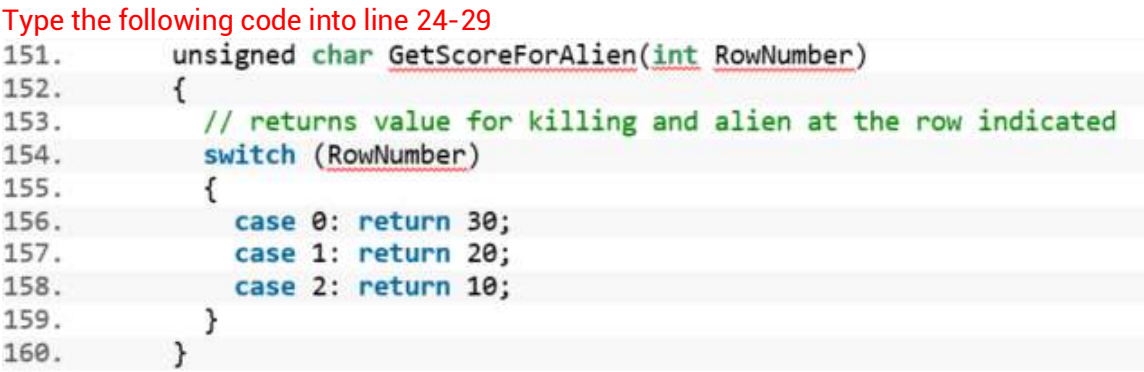

**Explanation (line 24-29)** Different Aliens score a differing amount, the higher up the more points are awarded. The following routine returns the score for a particular Invader on a particular row. All that is needed is to pass in the row number of the Alien that has just been destroyed and it will return the appropriate score. 0 is the top row and 2 is the bottom row.

# <span id="page-4-1"></span>Step 6 UPDATE MISSILE AND ALIEN COLLISIONS

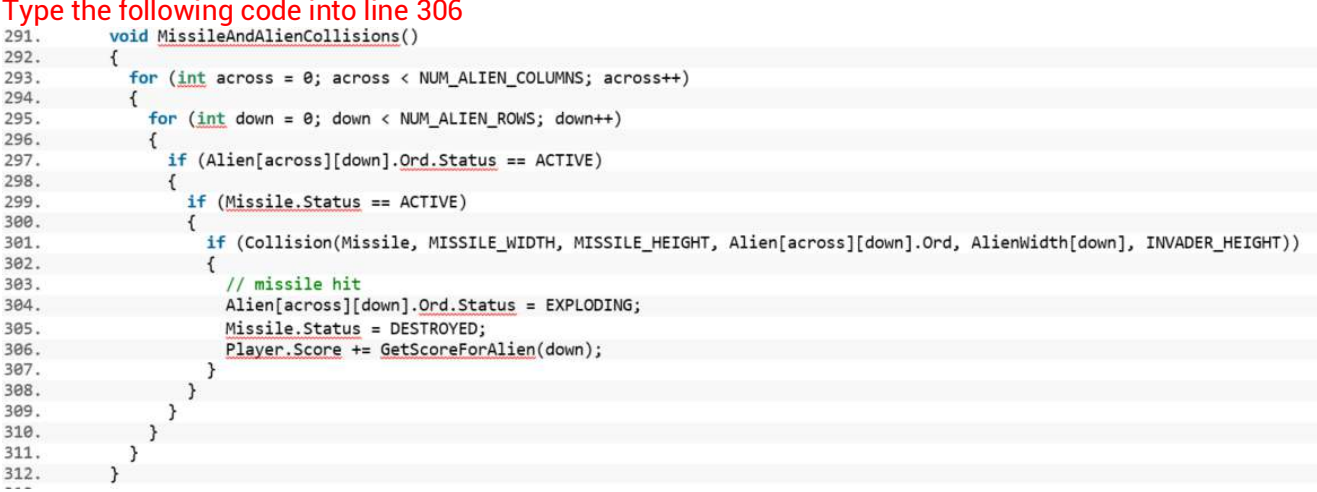

**Explanation (line 306)** Line 306 passes in the current row of the destroyed Invader and the players score is updated accordingly.

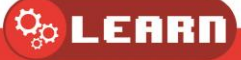

## <span id="page-5-0"></span>Step 7 UPDATE MOTHERSHIP COLLISIONS WITH MOTHERSHIP **SCORE**

```
Type the following code into line 280 
261.
262.
               if ((Missile.Status == ACTIVE) & (MotherShip.Ord.Status == ACTIVE))
263
264.
               \overline{\mathbf{f}}if (Collision(Missile, MISSILE_WIDTH, MISSILE_HEIGHT, MotherShip.Ord, MOTHERSHIP_WIDTH, MOTHERSHIP_HEIGHT))
265.
266.
                 \mathcal{I}267.
                   MotherShip.Ord.Status = EXPLODING;
268.
                   MotherShip.ExplosionGfxCounter = EXPLOSION_GFX_TIME;
269.
                    Missile.Status = DESTROYED;
                   // generate the score for the mothership hit, note in the real arcade space invaders the score was not random but<br>// generate the score for the mothership hit, note in the real arcade space invaders the score was not rando
270.
271.272.
                   MotherShipBonus = random(4); // a random number between 0 and 3
273.
                    switch (MotherShipBonus)
274.
                    \mathcal{L}275
                      case 0: MotherShipBonus = 50; break;
276.
                      case 1: MotherShipBonus = 100; break;
277.
                      case 2: MotherShipBonus = 150; break;
278.
                      case 3: MotherShipBonus = 300; break;
279.
280.
                   Player. Score += MotherShipBonus;
281.
                    MotherShipBonusXPos = MotherShip.Ord.X;
282.
                   if (MotherShipBonusXPos > 100)
                                                                             to ensure isn't half off right hand side of screen
283.
                      MotherShipBonusXPos = 100;
                    if (MotherShipBonusXPos < 0)
284.
                                                                       // to ensure isn't half off right hand side of screen
285.
                      MotherShipBonusXPos = 0:
                   MotherShipBonusCounter = DISPLAY_MOTHERSHIP_BONUS_TIME;
286.
287.
                 \,288
              \mathcal{Y}\mathcal{F}289.
```
**Explanation (line 280)** We also update the players score when the Mystery-ship is destroyed, here's the collision checking routine from the main code. Here you can see that line 280 updates the players score with whatever bonus has been awarded.

## <span id="page-5-1"></span>Step 8 ADDING SCORE RESET ON STARTUP

```
Type the following code into line 451 
447.
                                \mathcal{A}448.
              Player.Ord.Y = PLAYER_Y_START;
449.
              Player.Ord.X = PLAYER X START;458.
              Missile.Status = DESTROYED;
451.
              Player. Score = 0;452.
```
**Explanation (line 451)** We clear the players score back to 0 when the game starts.

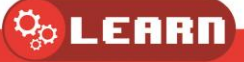

# <span id="page-6-0"></span>Step 9 UPDATING VOID UPDATE DISPLAY TO DISPLAY THE **SCORE**

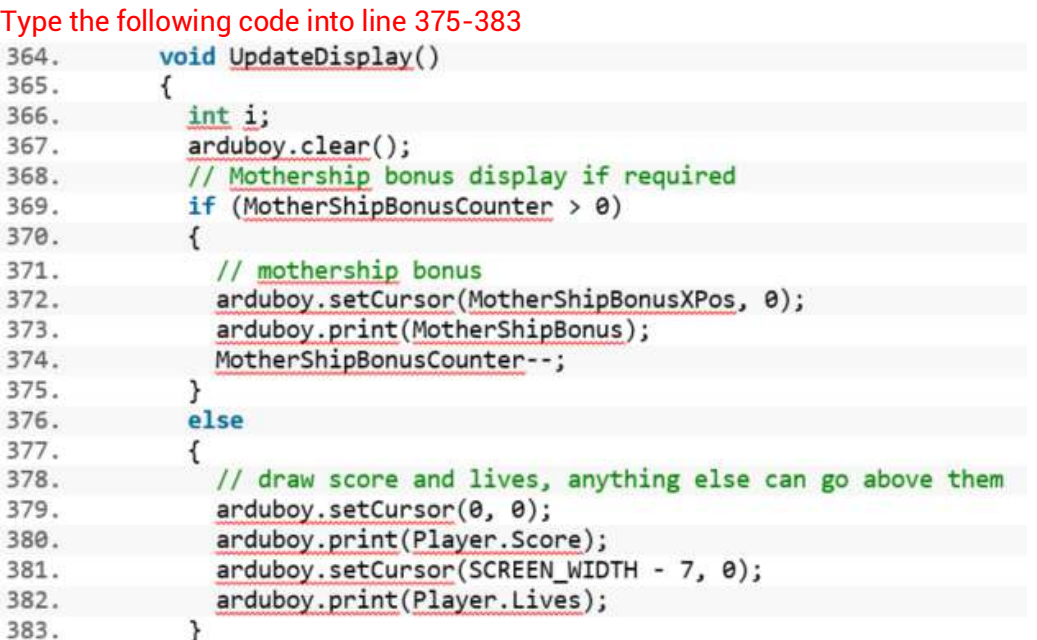

**Explanation (line 375-383)** Looking in the display routine we find the previous lines for Mystery-Ship bonus and now we've added some more for score and lives. We can see that we only display them if there is no bonus being displayed. This is because if the bonus is printing over the score then having both together on screen at once makes the bonus illegible.

# <span id="page-6-1"></span>Final Code

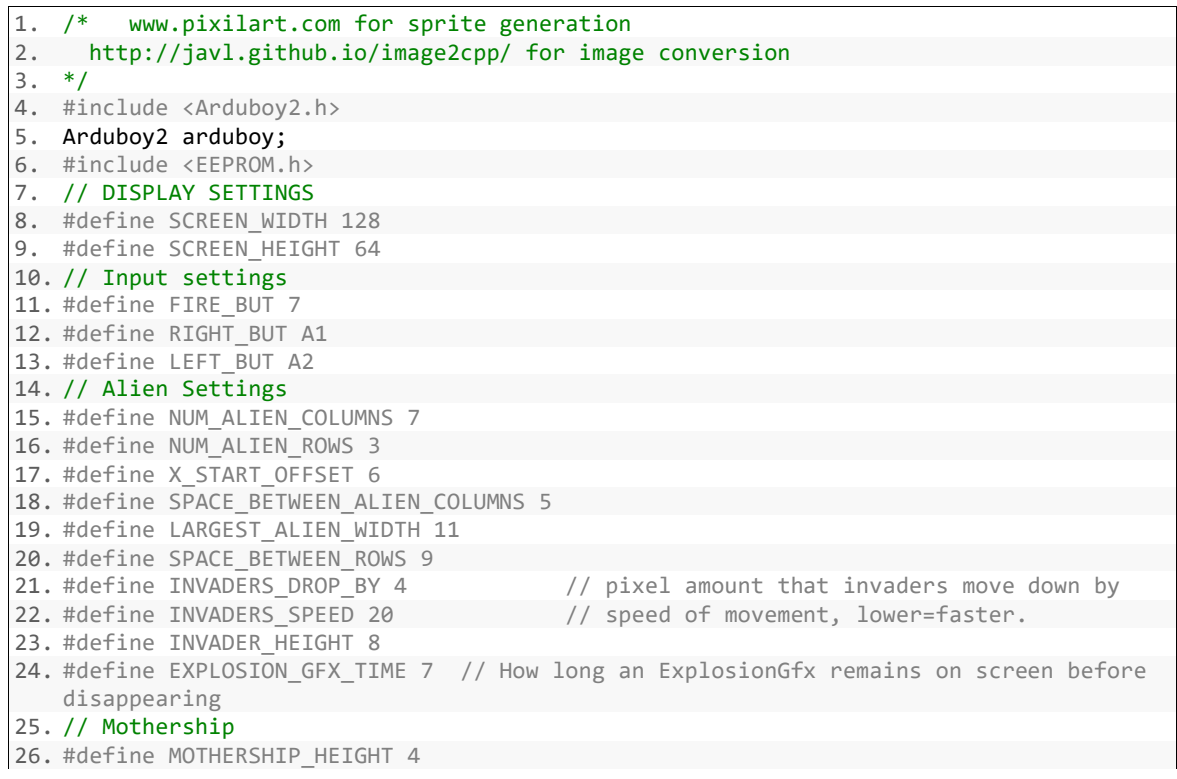

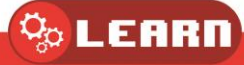

```
27. #define MOTHERSHIP WIDTH 16
28. #define MOTHERSHIP_SPEED 2 
29. #define MOTHERSHIP_SPAWN_CHANCE 250 //HIGHER IS LESS CHANCE OF SPAWN
30. #define DISPLAY_MOTHERSHIP_BONUS_TIME 20 // how long bonus stays on screen for
    displaying mothership 
31. // Player settingsc 
32. #define TANKGFX_WIDTH 13 
33. #define TANKGFX HEIGHT 8
34. #define PLAYER X MOVE AMOUNT 1
35. #define PLAYER_Y_START 56 
36. #define PLAYER_X_START 0 
37. #define MISSILE HEIGHT 4
38. #define MISSILE_WIDTH 1 
39. #define MISSILE_SPEED 1 
40. // Status of a game object constants 
41. #define ACTIVE 0 
42. #define EXPLODING 1 
43. #define DESTROYED 2 
44. // graphics 
45. // aliens 
46. const unsigned char InvaderTopGfx [] PROGMEM = { 
47. 0x98, 0x5c, 0xb6, 0x5f, 0x5f, 0xb6, 0x5c, 0x98 
48. }; 
49. const unsigned char InvaderTopGfx2 [] PROGMEM = { 
50. 0x58, 0xbc, 0x16, 0x1f, 0x1f, 0x16, 0xbc, 0x58 
51. }; 
52. const unsigned char PROGMEM InvaderMiddleGfx [] = { 
53. 0x1e, 0xb8, 0x7d, 0x36, 0x3c, 0x3c, 0x3c, 0x36, 0x7d, 0xb8, 0x1e 
54. }; 
55. const unsigned char PROGMEM InvaderMiddleGfx2 [] = { 
56. 0x78, 0x18, 0x7d, 0xb6, 0xbc, 0x3c, 0xbc, 0xb6, 0x7d, 0x18, 0x78 
57. }; 
58. const unsigned char PROGMEM InvaderBottomGfx [] = { 
59. 0x1c, 0x5e, 0xfe, 0xb6, 0x37, 0x5f, 0x5f, 0x37, 0xb6, 0xfe, 0x5e, 0x1c 
60. }; 
61. const unsigned char PROGMEM InvaderBottomGfx2 [] = { 
62. 0x9c, 0xde, 0x7e, 0x36, 0x37, 0x5f, 0x5f, 0x37, 0x36, 0x7e, 0xde, 0x9c 
63. }; 
64. // Player grafix 
65. const unsigned char PROGMEM TankGfx [] = { 
66. 0xf0, 0xf8, 0xf8, 0xf8, 0xf8, 0xfe, 0xff, 0xfe, 0xf8, 0xf8, 0xf8, 0xf8, 0xf0 
67. }; 
68. static const unsigned char PROGMEM MissileGfx [] = { 
69. 0x0f, 0x00, 0x00, 0x00, 0x00, 0x00, 0x00, 0x00 
70. }; 
71. static const unsigned char PROGMEM ExplosionGfx [] = { 
72. 0x10, 0x92, 0x44, 0x28, 0x81, 0x42, 0x00, 0x42, 0x81, 0x28, 0x44, 0x92, 0x10 
73. }; 
74. const unsigned char MotherShipGfx [] PROGMEM = { 
75. 0x04, 0x06, 0x0f, 0x0d, 0x0f, 0x07, 0x05, 0x0f, 0x0f, 0x05, 0x07, 0x0f, 0x0d, 0x0
  f, 0x06, 0x04 
76. }; 
77. // Game structures 
78. struct GameObjectStruct { 
79. // base object which most other objects will include 
80. signed int X; 
81. signed int Y; 
82. unsigned char Status; //0 active, 1 exploding, 2 destroyed 
83. }; 
84. struct AlienStruct { 
85. GameObjectStruct Ord; 
86. unsigned char ExplosionGfxCounter; // how long we want the ExplosionGfx to last 
87. }; 
88. struct PlayerStruct { 
89. GameObjectStruct Ord; 
90. unsigned int Score;
```
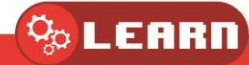

```
91. unsigned char Lives; 
92. }; 
93. //alien global vars 
94. //The array of aliens across the screen 
95. AlienStruct Alien[NUM_ALIEN_COLUMNS][NUM_ALIEN_ROWS];
96. AlienStruct MotherShip; 
97. // widths of aliens 
98. // as aliens are the same type per row we do not need to store their graphic width
   per alien in the structure above 
99. // that would take a byte per alien rather than just three entries here, 1 per row,
    saving significnt memory 
100. byte AlienWidth[] = {8, 11, 12}; // top, middle ,bottom widths 
101. char AlienXMoveAmount = 2;<br>102. signed char InvadersMoveCo
          102. signed char InvadersMoveCounter; // counts down, when 0 move inva
  ders, set according to how many aliens on screen 
103. bool AnimationFrame = false; // two frames of animation, if true show one if
    false show the other 
104. // Mothership 
          signed char MotherShipSpeed;
106. unsigned int MotherShipBonus; 
107. signed int MotherShipBonusXPos; // pos to display bonus at 
108. unsigned char MotherShipBonusCounter; // how long bonus amount left 
  on screen 
109. // Player global variables<br>110. PlayerStruct Player;
          PlayerStruct Player;
111. GameObjectStruct Missile; 
112. // game variables 
113. unsigned int HiScore; 
114. 
115. void setup() 
116. { 
117. arduboy.begin(); 
118. arduboy.setFrameRate(60); 
119. InitAliens(0); 
120. InitPlayer(); 
121. pinMode(RIGHT_BUT, INPUT_PULLUP);
122. pinMode(LEFT_BUT, INPUT_PULLUP); 
123. pinMode(FIRE_BUT, INPUT_PULLUP);<br>124. ardubov.setTextSize(1):
124. arduboy.setTextSize(1);<br>125. arduboy.setTextColor(WH
            arduboy.setTextColor(WHITE);
126. EEPROM.get(0, HiScore);<br>127. if (HiScore == 65535)
            if (HiScore == 65535) // new unit never written to
128. { 
129. HiScore = 0; 
130. EEPROM.put(0, HiScore); 
131. } 
132. } 
133. 
134. void loop() 
135. { 
136. if (!arduboy.nextFrame()) { 
137. return; 
138. } 
139. Physics();<br>140. UpdateDisp
            UpdateDisplay();
141. } 
142. 
143. void Physics() { 
144. AlienControl(); 
145. MotherShipPhysics(); 
146. PlayerControl();<br>147. MissileControl()
            MissileControl();
148. CheckCollisions(); 
149. } 
150. 
151. unsigned char GetScoreForAlien(int RowNumber)
```
 $\mathcal{Q}_\mathrm{o}$  LEARN

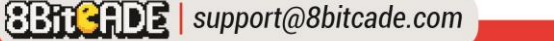

```
152. {<br>153.
153. // returns value for killing and alien at the row indicated<br>154. Switch (RowNumber)
            switch (RowNumber)
155. { 
156. case 0: return 30; 
157. case 1: return 20; 
              158. case 2: return 10; 
159. } 
160. } 
\frac{161}{162}.
162. void MotherShipPhysics() { 
            if (MotherShip.Ord.Status == ACTIVE) { // spawned, move it
164. MotherShip.Ord.X += MotherShipSpeed; 
              if (MotherShipSpeed > 0) // going left to right, check if off right han
   d side 
166. { 
167. if (MotherShip.Ord.X >= SCREEN_WIDTH) 
168. {
                 MotherShip.Ord.Status = DESTROYED;
170. } 
171. } 
172. else // going right to left , check if off left hand side 
173. { 
174. if (MotherShip.Ord.X + MOTHERSHIP_WIDTH < 0) 
175. { 
176. MotherShip.Ord.Status = DESTROYED; 
177. } 
178. } 
179. 
180.    }<br>181.    e:
            181. else { 
182. // try to spawn mothership
183. if (random(MOTHERSHIP_SPAWN_CHANCE) == 1) 
184. { 
185. // Spawn a mother ship, starts just off screen at top 
186. MotherShip.Ord.Status = ACTIVE; 
187. \frac{1}{188} // need to set direction<br>188. \frac{1}{18} (random(2) == 1) // v
                if (random(2) == 1) // values between 0 and 1189. {
                 Mothership.Ord.X = SCREEN WIDTH;191. MotherShipSpeed = -<br>MOTHERSHIP SPEED; // if we go
                          // if we go in here swaps to right to left
192. } 
193. else 
194. { 
195. MotherShip.Ord.X = -MOTHERSHIP_WIDTH;<br>196. MotherShipSpeed = MOTHERSHIP SPEED: /
                 196. MotherShipSpeed = MOTHERSHIP_SPEED; // set to go left ot right 
197. } 
198. } 
199. } 
200. } 
201. 
202. void PlayerControl() { 
203. // user input checks<br>204. if ((digitalRead(RIG)
            204. if ((digitalRead(RIGHT_BUT) == 0) & (Player.Ord.X + TANKGFX_WIDTH < SCREEN
   _WIDTH)) 
205. Player.Ord.X += PLAYER X MOVE AMOUNT;
206. if ((digitalRead(LEFT_BUT) == 0) & (Player.Ord.X > 0)) 
              Player.Ord.X -= PLAYER X MOVE AMOUNT;
208. if ((digitalRead(FIRE_BUT) == 0) & (Missile.Status != ACTIVE)) 
209. { 
210. Missile.X = Player.Ord.X + (TANKGFX WIDTH / 2);
211. Missile.Y = PLAYER_Y_START; 
212. Missile.Status = ACTIVE; 
213. } 
214. }
```

```
\frac{215}{216}.
         216. void MissileControl() 
217. { 
218. if (Missile.Status == ACTIVE) 
219. {
220. Missile.Y -= MISSILE_SPEED; 
             221. if (Missile.Y + MISSILE_HEIGHT < 0) // If off top of screen destroy so
  can be used again 
222. Missile.Status = DESTROYED; 
223. } 
224. } 
225. 
226. void AlienControl() 
227. {
           if ((InvadersMoveCounter--) < 0)
229. { 
230. bool Dropped = false; 
231. if ((RightMostPos() + AlienXMoveAmount >= SCREEN_WIDTH) | (LeftMostPos()
 + AlienXMoveAmount < 0)) // at edge of screen 
         \{233. AlienXMoveAmount = -<br>AlienXMoveAmount; //
AlienXMoveAmount; // reverse direction<br>234. Dropped = true;
               234. Dropped = true; // and indicate we a
  re dropping 
235. } 
236. // update the alien postions 
237. for (int Across = 0; Across < NUM_ALIEN_COLUMNS; Across++) 
238. { 
239. for (int Down = 0; Down < 3; Down++) 
240.<br>241.if (Alien[Across][Down].Ord.Status == ACTIVE)
242. { 
243. if (Dropped == false) 
244. Alien[Across][Down].Ord.X += AlienXMoveAmount; 
245. else 
                    Alien[Across][Down].Ord.Y += INVADERS DROP BY;
247. } 
248. } 
249.    }<br>250.    1
250. InvadersMoveCounter = INVADERS_SPEED;<br>251. AnimationFrame = !AnimationFrame; ///
             AnimationFrame = !AnimationFrame; ///swap to other frame
252. } 
253. } 
254. 
255. void CheckCollisions() 
256. { 
257. MissileAndAlienCollisions(); 
258. MotherShipCollisions(); 
259. } 
260. 
261. void MotherShipCollisions() 
262. { 
263. if ((Missile.Status == ACTIVE) & (MotherShip.Ord.Status == ACTIVE)) 
264. { 
265. if (Collision(Missile, MISSILE_WIDTH, MISSILE_HEIGHT, MotherShip.Ord, MO
   THERSHIP_WIDTH, MOTHERSHIP_HEIGHT))
266. { 
267. MotherShip.Ord.Status = EXPLODING; 
268. MotherShip.ExplosionGfxCounter = EXPLOSION GFX TIME;
269. Missile.Status = DESTROYED; 
270. // generate the score for the mothership hit, note in the real arcade
 space invaders the score was not random but 
271. // just appeared so, a player could infulence its value with clever pl
ay, but we'll keep it a little simpler<br>272. MotherShipBonus = random(
      MotherShipBonus = random(4); // a random number between 0 and 3
273. switch (MotherShipBonus)
```

```
274.<br>275.275. case 0: MotherShipBonus = 50; break; 
276. case 1: MotherShipBonus = 100; break; 
277. case 2: MotherShipBonus = 150; break; 
278. case 3: MotherShipBonus = 300; break; 
279.<br>280.
              Player. Score += MotherShipBonus;
281. MotherShipBonusXPos = MotherShip.Ord.X; 
282. if (MotherShipBonusXPos > 100) // to ensure isn't half 
off right hand side of screen<br>283. MotherShipBonu
                MotherShipBonusXPos = 100;
284. if (MotherShipBonusXPos < 0) // to ensure isn't half of
f right hand side of screen 
285. MotherShipBonusXPos = 0;<br>286. MotherShipBonusCounter = D
              MotherShipBonusCounter = DISPLAY_MOTHERSHIP_BONUS_TIME;
287. } 
288. }<br>289. }
289. } 
290.<br>291.
         void MissileAndAlienCollisions()
292. {
           for (int across = 0; across < NUM ALIEN COLUMNS; across++)
294. { 
295. for (int down = 0; down < NUM_ALIEN_ROWS; down++) 
296. { 
297. if (Alien[across][down].Ord.Status == ACTIVE) 
298. { 
299. if (Missile.Status == ACTIVE) 
300. { 
301. if (Collision(Missile, MISSILE_WIDTH, MISSILE_HEIGHT, Alien[across
   ][down].Ord, AlienWidth[down], INVADER_HEIGHT)) 
302. { 
303. // missile hit 
                   Alien[across][down].Ord.Status = EXPLODING;
305. Missile.Status = DESTROYED; 
306. Player.Score += GetScoreForAlien(down); 
307. } 
308. } 
309. } 
310. } 
311. }<br>312. }
312. } 
313. 
314. bool Collision(GameObjectStruct Obj1, unsigned char Width1, unsigned char He
  ight1, GameObjectStruct Obj2, unsigned char Width2, unsigned char Height2) 
315. { 
316. return ((Obj1.X + Width1 > Obj2.X) & (Obj1.X < Obj2.X + Width2) & (Obj1.Y 
  + Height1 > Obj2.Y) & (Obj1.Y < Obj2.Y + Height2)); 
317. } 
318. 
319. int RightMostPos() { 
320. //returns x pos of right most alien 
321. int Across = NUM_ALIEN_COLUMNS - 1; 
322. int Down; 
323. int Largest = 0; 
324. int RightPos; 
325. while (Across >= 0) { 
326. Down = 0;327. while (Down < NUM_ALIEN_ROWS) { 
328. if (Alien[Across][Down].Ord.Status == ACTIVE) 
329. { 
330. // different aliens have different widths, add to x pos to get right
  pos 
331. RightPos = Alien[Across][Down].Ord.X + AlienWidth[Down]; 
332. if (RightPos > Largest) 
333. Largest = RightPos;
```
 $\%$  LEARN

```
334. } 
335. Down++; 
336. } 
337. if (Largest > 0) // we have found largest for this coloum 
338. return Largest; 
             Across--;
340. } 
341. return 0; // should never get this far 
342. } 
343.<br>344.
344. int LeftMostPos() { 
           //returns x pos of left most alien
346. int Across = 0; 
347. int Down; 
348. int Smallest = SCREEN_WIDTH * 2; 
           while (Across < NUM_ALIEN_COLUMNS) {
350. Down = 0;<br>351. while (Do
351. while (Down < 3) { 
352. if (Alien[Across][Down].Ord.Status == ACTIVE) 
                 if (Alien[Across][Down].Ord.X < Smallest)
354. Smallest = Alien[Across][Down].Ord.X; 
355. Down++; 
356. } 
357. if (Smallest < SCREEN_WIDTH * 2) // we have found smalest for this colou
m<br>.358
358. return Smallest; 
             Across++;
360. } 
361. return 0; // should nevr get this far 
362. } 
363. 
364. void UpdateDisplay() 
365. { 
366. int i; 
           arduboy.clear();
368. // Mothership bonus display if required 
369. if (MotherShipBonusCounter > 0) 
370. {
371. // mothership bonus<br>372. arduboy.setCursor(Me
             arduboy.setCursor(MotherShipBonusXPos, 0);
373. arduboy.print(MotherShipBonus);<br>374. MotherShinBonusCounter--:
             MotherShipBonusCounter--;
375. } 
376. else 
377. { 
378. \frac{1}{1} draw score and lives, anything else can go above them<br>379. \frac{1}{1} ardubov.setCursor(0.0):
             arduboy.setCursor(0, 0);
380. arduboy.print(Player.Score); 
381. arduboy.setCursor(SCREEN WIDTH - 7, 0);
382. arduboy.print(Player.Lives); 
383. } 
384. //Invaders 
385. for (int across = 0; across < NUM_ALIEN_COLUMNS; across++) 
386. { 
387. for (int down = 0; down < NUM_ALIEN_ROWS; down++) 
388. { 
389. if (Alien[across][down].Ord.Status == ACTIVE) { 
390. switch (down) { 
                   391. case 0: 
392. if (AnimationFrame) 
393. arduboy.drawBitmap(Alien[across][down].Ord.X, Alien[across][do<br>wn].Ord.Y, InvaderTopGfx, AlienWidth[down], INVADER HEIGHT, WHITE);
             InvaderTopGfx, AlienWidth[down], INVADER_HEIGHT, WHITE);
394. else 
395. arduboy.drawBitmap(Alien[across][down].Ord.X, Alien[across][do
   wn].Ord.Y, InvaderTopGfx2, AlienWidth[down], INVADER_HEIGHT, WHITE);
396. break;
```
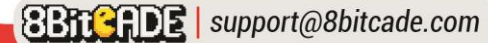

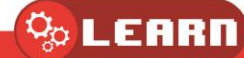

397. **case** 1: 398. **if** (AnimationFrame) 399. arduboy.drawBitmap(Alien[across][down].Ord.X, Alien[across][do wn].Ord.Y, InvaderMiddleGfx, AlienWidth[down], INVADER\_HEIGHT, WHITE); 400. **else** arduboy.drawBitmap(Alien[across][down].Ord.X, Alien[across][do wn].Ord.Y, InvaderMiddleGfx2, AlienWidth[down], INVADER\_HEIGHT, WHITE); 402. **break**; 403. **default**: 404. **if** (AnimationFrame) arduboy.drawBitmap(Alien[across][down].Ord.X, Alien[across][do wn].Ord.Y, InvaderBottomGfx, AlienWidth[down], INVADER HEIGHT, WHITE); 406. **else** .<br>arduboy.drawBitmap(Alien[across][down].Ord.X, Alien[across][do<br>wn].Ord.Y, InvaderBottomGfx2, AlienWidth[down], INVADER\_HEIGHT, WHITE); InvaderBottomGfx2, AlienWidth[down], INVADER\_HEIGHT, WHITE); 408. } 409. } 410. **else** { 411. **if** (Alien[across][down].Ord.Status == EXPLODING) {<br>412. **Alien[across][down].ExplosionGfxCounter--;** Alien[across][down].ExplosionGfxCounter--; 413. **if** (Alien[across][down].ExplosionGfxCounter > 0) { 414. arduboy.drawBitmap(Alien[across][down].Ord.X, Alien[across][down ].Ord.Y, ExplosionGfx, 13, 8, WHITE); 415. } 416. **else** 417. Alien[across][down].Ord.Status = DESTROYED; 418. } 419. } 420. }  $421.$  }<br>422. / // player 423. arduboy.drawBitmap(Player.Ord.X, Player.Ord.Y, TankGfx, TANKGFX\_WIDTH, TA NKGFX\_HEIGHT, WHITE);<br>424. //missile //missile 425. **if** (Missile.Status == ACTIVE) 426. arduboy.drawBitmap(Missile.X, Missile.Y, MissileGfx, MISSILE\_WIDTH, MIS SILE HEIGHT, WHITE); 427.<br>428. 428. // mothership (not bonus if hit)<br>429. if (MotherShip.Ord.Status == ACT if (MotherShip.Ord.Status == ACTIVE) 430. arduboy.drawBitmap(MotherShip.Ord.X, MotherShip.Ord.Y, MotherShipGfx, M OTHERSHIP WIDTH, MOTHERSHIP HEIGHT, WHITE); 431. **else**  $432.433.$ if (MotherShip.Ord.Status == EXPLODING) 434. { 435. **for** (i = 0; i < MOTHERSHIP\_WIDTH; i += 2) { 436. arduboy.drawBitmap(MotherShip.Ord.X + i, MotherShip.Ord.Y, Explosio nGfx, random(4) + 2, MOTHERSHIP HEIGHT, WHITE); 437. } 438. MotherShip.ExplosionGfxCounter--; 439. **if** (MotherShip.ExplosionGfxCounter == 0) { 440. MotherShip.Ord.Status = DESTROYED; 441. } 442. } 443. } 444. arduboy.display(); 445. } 446. 447. **void** InitPlayer() { 448. Player.Ord.Y = PLAYER Y START; 449. Player.Ord.X = PLAYER X START; 450. Missile.Status = DESTROYED; 451. Player.Score = 0; 452. } 453.

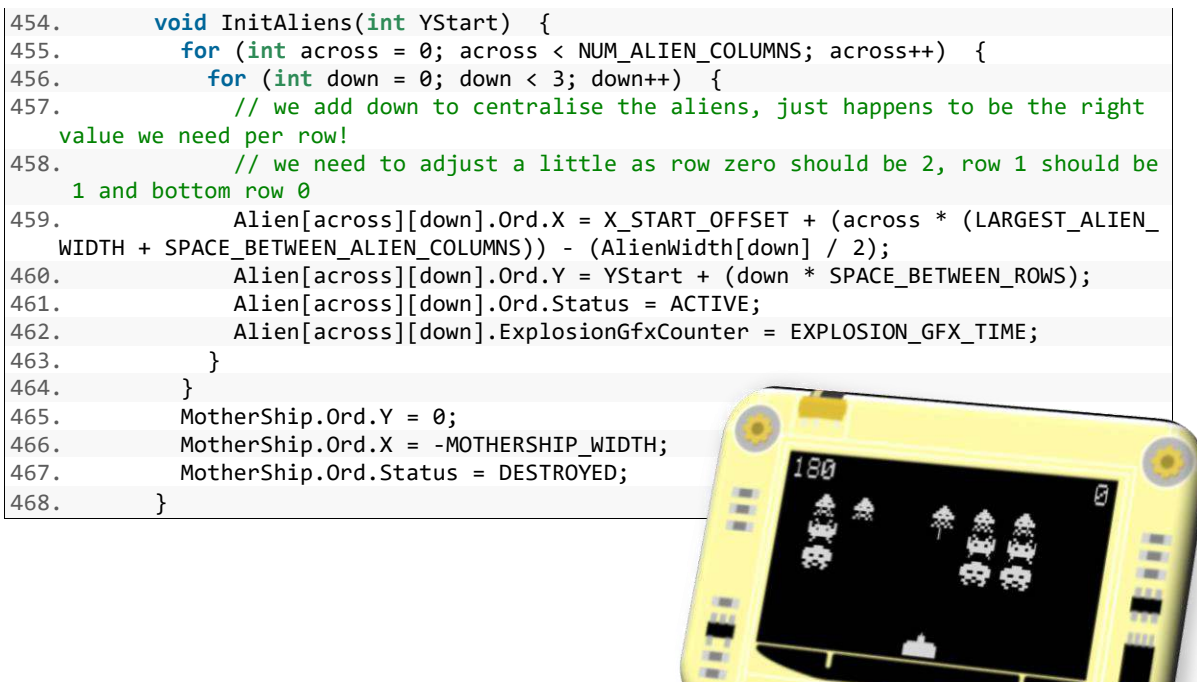

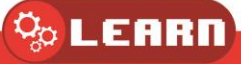

冒